#### **Муниципальное бюджетное общеобразовательное учреждение «Средняя общеобразовательная школа № 38 г.Шахты Ростовской области»**

РАССМОТРЕНО Протокол №1

заседания методического объединения учителей

 $\frac{1}{2}$  ,  $\frac{1}{2}$  ,  $\frac{1$ МБОУ СОШ № 38 г.Шахты от 2019 г.

\_\_\_\_\_\_\_ \_\_\_\_\_\_\_\_\_\_\_\_\_\_\_\_\_

 подпись Ф.И.О. руководителя МО

СОГЛАСОВАНО

Заместитель директора по УВР

 $\frac{1}{2}$  ,  $\frac{1}{2}$  ,  $\frac{1$  подпись Ф.И.О. зам.директора по УВР  $2019$  г.

**«**Утверждаю» Директор

МБОУ СОШ №38 г.Шахты

\_\_\_\_\_\_\_\_\_\_\_\_ Куракова И.А.

Приказ от  $\mathbb{N}_2$ 

# **РАБОЧАЯ ПРОГРАММА**

по информатике

(указать учебный предмет, курс)

# **на 2019-2020 учебный год**

Уровень общего образования (класс) 5 класс, основное обще образование . (начальное общее, основное общее, среднее общее образование с указанием класса)

Количество часов:  $5 \times A$ » - 36 ч.,  $5 \times B$ » - 36 ч.,  $5 \times B$ » - 36 ч.,  $5 \times T$ » - 36 ч.

Учитель Румянцова Людмила Валерьевна . (ФИО)

Программа разработана на основе программы основного общего образования по информатике с учетом авторской программы по информатике и ИКТ Л.Л.Босовой (Информатика. Программа для основной школы: 5-6 классы. 7-9 классы / Л.Л.Босова, А.Ю.Босова. – М.: Бином. Лаборатория знаний, 2013)

(указать примерную программу/программы, издательство, год издания при наличии)

Рабочая программа по информатике для 5 класса составлена на основе федерального государственного образовательного стандарта, примерной программы основного общего образования по информатике с учетом авторской программы по информатике Л.Л.Босовой (Информатика. Программа для основной школы: 5-6 классы. 7-9 классы / Л.Л.Босова, А.Ю.Босова. – М.: Бином. Лаборатория знаний, 2013)

Программа по информатике в 5 классе реализуется на основе УМК:

1) Информатика: учебник для 5 класса / Л.Л.Босова, А.Ю.Босова. – М.: БИНОМ. Лаборатория знаний, 2013.

2) Информатика: рабочая тетрадь для 5 класса / Л.Л.Босова. – М.: БИНОМ. Лаборатория знаний, 2017.

3) Информатика. 5-6 классы: методическое пособие / Л. Л. Босова, А. Ю. Босова. – М.: БИНОМ. Лаборатория знаний, 2017

Согласно Учебному плану на изучение информатики в 5 классе отводится **35** часов при пятидневной рабочей неделе (**1** час в неделю, 35 учебных недель).

В связи с расписанием МБОУ СОШ № 38 г.Шахты на 2019-2020 учебный год, праздничными днями, программа по информатике будет реализована в 5<sup>х</sup> классах из расчета **36** часов.

Программой предусмотрено проведение:

- − практических работ 18;
- − контрольных работ 4.

# ПЛАНИРУЕМЫЕ РЕЗУЛЬТАТЫ ИЗУЧЕНИЯ ИНФОРМАТИКИ В 5 КЛАССЕ

Программа позволяет добиваться следующих результатов освоения образовательной программы основного общего образования:

Личностные результаты - это сформировавшаяся в образовательном процессе система ценностных отношений учащихся к себе, другим участникам образовательного процесса, самому образовательному процессу, объектам познания, результатам образовательной деятельности. Основными личностными результатами, формируемыми при изучении информатики в основной школе, являются:

- наличие представлений  $0<sup>6</sup>$ информации важнейшем как стратегическом ресурсе развития личности, государства, общества;

- понимание роли информационных процессов в современном мире;

- владение первичными навыками анализа и критичной оценки получаемой информации;

- ответственное отношение к информации с учетом правовых и этических аспектов ее распространения;

- развитие чувства личной ответственности за качество окружающей информационной среды;

- способность учебное увязать содержание  $\mathbf{c}$ собственным жизненным опытом, понять значимость подготовки в области информатики и ИКТ в условиях развития информационного общества;

- готовность к повышению своего образовательного уровня и продолжению обучения с использованием средств и методов информатики и **ИКТ:** 

- способность и готовность к общению и сотрудничеству со сверстниками и взрослыми в процессе образовательной, общественнополезной, учебно-исследовательской, творческой деятельности;

- способность и готовность к принятию ценностей здорового образа знания основных гигиенических, эргономических жизни за счет  $\mathbf{M}$ технических условий безопасной эксплуатации средств ИКТ.

Метапредметные результаты - освоенные обучающимися на базе одного, нескольких или всех учебных предметов способы деятельности, применимые как в рамках образовательного процесса, так и в других Основными жизненных ситуациях. метапредметными результатами, формируемыми при изучении информатики в основной школе, являются:

- владение общепредметными понятиями «объект». «система». «модель», «алгоритм», «исполнитель» и др.;

- владение информационно-логическими **VMCHИЯМИ:** определять понятия, создавать обобщения, устанавливать аналогии, классифицировать, самостоятельно выбирать основания и критерии для классификации, причинно-следственные устанавливать связи, строить логическое рассуждение, умозаключение (индуктивное, дедуктивное и по аналогии) и делать выводы;

- владение умениями самостоятельно планировать пути достижения нелей: соотносить свои действия  $\mathbf{c}$ планируемыми результатами, осуществлять контроль своей деятельности, определять способы действий в предложенных условий, корректировать лействия рамках свои  $\bf{B}$ изменяющейся ситуацией; соответствии  $\mathbf{c}$ оценивать правильность выполнения учебной задачи;

- владение основами самоконтроля, самооценки, принятия решений и учебной осуществления осознанного выбора  $\overline{B}$  $\overline{M}$ познавательной деятельности;

- владение основными универсальными умениями информационного характера: постановка и формулирование проблемы; поиск и выделение необходимой информации, применение методов информационного поиска; структурирование визуализация информации; выбор  $\mathbf{M}$ наиболее эффективных способов решения задач в зависимости от конкретных условий; самостоятельное создание алгоритмов деятельности при решении проблем творческого и поискового характера:

- владение информационным моделированием как ОСНОВНЫМ приобретения знаний: умение преобразовывать метолом объект И3 формы пространственно-графическую чувственной  $\, {\bf B}$ ИЛИ знаковосимволическую модель; умение строить разнообразные информационные структуры для описания объектов; умение «читать» таблицы, графики, диаграммы, схемы и т.д., самостоятельно перекодировать информацию из одной знаковой системы в другую; умение выбирать форму представления информации в зависимости от стоящей задачи, проверять адекватность модели объекту и цели моделирования;

- ИКТ-компетентность - широкий спектр умений и навыков использования средств информационных и коммуникационных технологий сбора, хранения, преобразования  $\mathbf{M}$ передачи различных видов ЛЛЯ информации, навыки создания личного информационного пространства (обращение с устройствами ИКТ; фиксация изображений и звуков; создание сообщений: создание графических объектов: письменных создание музыкальных и звуковых сообщений; создание, восприятие и использование гипермедиа-сообщений; коммуникация и социальное взаимодействие; поиск и организация хранения информации; анализ информации).

Предметные результаты себя: включают  $\overline{B}$ освоенные обучающимися в ходе изучения учебного предмета умения специфические для данной предметной области, виды деятельности по получению нового знания в рамках учебного предмета, его преобразованию и применению в учебных, учебно-проектных  $\mathbf{M}$ социально-проектных ситуациях, формирование научного типа мышления, научных представлений  $\mathbf{O}$ **отношений** ключевых теориях. типах вилах владение научной  $\overline{M}$ терминологией, ключевыми понятиями, методами  $\mathbf{M}$ приемами. B. соответствии с федеральным государственным образовательным стандартом общего образования основные предметные результаты изучения информатики в основной школе отражают:

- формирование информационной и алгоритмической культуры; формирование представления о компьютере как универсальном устройстве обработки информации; развитие основных навыков и умений использования компьютерных устройств;

- формирование представления об основных изучаемых понятиях: информация, алгоритм, модель - и их свойствах;

- развитие алгоритмического мышления. необходимого ДЛЯ профессиональной деятельности в современном обществе; развитие умений составить и записать алгоритм для конкретного исполнителя; формирование алгоритмических конструкциях, логических значениях знаний об  $\overline{M}$ операциях; знакомство с одним из языков программирования и основными алгоритмическими структурами - линейной, условной и циклической;

- формирование умений формализации  $\mathbf{M}$ структурирования информации, умения выбирать способ представления данных в соответствии с поставленной задачей – таблицы, схемы, графики, диаграммы, с использованием соответствующих программных средств обработки данных;

- формирование навыков и умений безопасного и целесообразного поведения при работе с компьютерными программами и в Интернете, умения соблюдать нормы информационной этики и права.

#### Выпускник научится:

- понимать и правильно применять на бытовом уровне понятий «информация», «информационный объект»;

- приводить примеры передачи, хранения и обработки информации в деятельности человека, в живой природе, обществе, технике;

- приводить примеры древних и современных информационных носителей;

- классифицировать информацию по способам ее восприятия человеком, по формам представления на материальных носителях;

- кодировать и декодировать сообщения, используя простейшие коды;

- определять, информативно или нет некоторое сообщение, если известны способности конкретного субъекта к его восприятию;

- определять устройства компьютера (основные и подключаемые) и выполняемые ими функции;

- различать программное и аппаратное обеспечение компьютера;

- запускать на выполнение программу, работать с ней, закрывать программу;

- создавать, переименовывать, перемещать, копировать и удалять файлы;

− работать с основными элементами пользовательского интерфейса: использовать меню, обращаться за справкой, работать с окнами (изменять размеры и перемещать окна, реагировать на диалоговые окна);

− вводить информацию в компьютер с помощью клавиатуры и мыши;

− выполнять арифметические вычисления с помощью программы Калькулятор;

− применять текстовый редактор для набора, редактирования и форматирования простейших текстов на русском и иностранном языках;

− выделять, перемещать и удалять фрагменты текста; создавать тексты с повторяющимися фрагментами;

− использовать простые способы форматирования (выделение жирным шрифтом, курсивом, изменение величины шрифта) текстов;

− создавать и форматировать списки;

− создавать, форматировать и заполнять данными таблицы;

− создавать круговые и столбиковые диаграммы;

− применять простейший графический редактор для создания и редактирования простых рисунков;

− использовать основные приемы создания презентаций в редакторах презентаций;

− осуществлять поиск информации в сети Интернет с использованием простых запросов (по одному признаку);

− ориентироваться на интернет-сайтах (нажать указатель, вернуться, перейти на главную страницу);

− соблюдать требования к организации компьютерного рабочего места, требования безопасности и гигиены при работе со средствами ИКТ.

*Выпускник получит возможность:* 

− сформировать представление об информации как одном из основных понятий современной науки, об информационных процессах и их роли в современном мире;

− сформировать представление о способах кодирования информации;

− преобразовывать информацию по заданным правилам и путем рассуждений;

− овладеть приемами квалифицированного клавиатурного письма;

− научиться систематизировать (упорядочивать) файлы и папки;

− сформировать представления об основных возможностях графического интерфейса и правилах организации индивидуального информационного пространства;

− расширить знания о назначении и функциях программного обеспечения компьютера;

− приобрести опыт решения задач из разных сфер человеческой деятельности с применение средств информационных технологий;

− создавать объемные текстовые документы, включающие списки, таблицы, диаграммы, рисунки;

− осуществлять орфографический контроль в текстовом документе с помощью средств текстового процессора;

− оформлять текст в соответствии с заданными требованиями к шрифту, его начертанию, размеру и цвету, к выравниванию текста;

− видоизменять готовые графические изображения с помощью средств графического редактора;

− научиться создавать сложные графические объекты с повторяющимися и /или преобразованными фрагментами;

− научиться создавать на заданную тему мультимедийную презентацию с гиперссылками, слайды которой содержат тексты, звуки, графические изображения;

− демонстрировать презентацию на экране компьютера или с помощью проектора;

− научиться работать с электронной почтой (регистрировать почтовый ящик и пересылать сообщения);

− научиться сохранять для индивидуального использования найденные в сети Интернет материалы;

− расширить представления об этических нормах работы с информационными объектами.

# СОДЕРЖАНИЕ УЧЕБНОГО ПРЕДМЕТА

#### 1. Компьютер для начинающих

Информация и информатика.

Как устроен компьютер. Что умеет компьютер. Техника безопасности и организация рабочего места.

Ввод информации в память компьютера. Клавиатура. Группы клавиш. История латинской раскладки клавиатуры. Основная позиция пальцев на клавиатуре.

Программы и файлы. Рабочий стол. Управление компьютером с помощью мыши. Как работает мышь. Главное меню. Запуск программ. Управление компьютером с помощью меню.

#### Компьютерный практикум:

Практическая работа №1 «Вспоминаем клавиатуру».

Практическая работа №2 «Вспоминаем приемы управления

компьютером».

#### 2. Информация вокруг нас

Действия с информацией.

Хранение информации. Носители информации. Как хранили информацию раньше. Носители информации, созданные в XX веке. Сколько информации может хранить лазерный диск.

Передача информации. Как передавали информацию в прошлом. Научные открытия и средства передачи информации.

Язык жестов. Кодирование информации. Формы представления информации. Метод координат. Текст как форма представления информации. Табличная форма представления информации. Наглядные формы представления информации. От текста к рисунку, от рисунка к схеме.

Обработка информации. Изменение формы представления информации. Систематизация информации. Поиск информации. Кодирование как изменение формы представления информации.

Получение новой информации. Преобразование информации  $\Pi$ <sup>O</sup> заланным правилам. Преобразование информации путем рассуждений. Разработка плана действий и его запись. Запись плана действий в табличной форме.

#### Компьютерный практикум:

Практическая работа №3 «Создаем и сохраняем файлы».

Практическая работа №4 «Работаем с электронной почтой».

Практическая работа № 9 «Создаем простые таблицы».

Практическая работа № 10 «Строим диаграммы».

Практическая работа №15 «Ищем информацию в сети Интернет».

Практическая работа № 16 «Выполняем вычисления с помощью

программы Калькулятор».

#### **3. Информационные технологии**

Подготовка текстовых документов. Текстовый редактор и текстовый процессор. Основные объекты текстового документа. Этапы подготовки документа на компьютере. О шрифтах.

Компьютерная графика. Графические редакторы. Устройства ввода графической информации. Как формируется изображение на экране монитора.

Создание движущихся изображений.

#### *Компьютерный практикум:*

Практическая работа № 5 «Вводим текст».

Практическая работа № 6 «Редактируем текст».

Практическая работа № 7 «Работаем с фрагментами текста».

Практическая работа № 8 «Форматируем текст».

Практическая работа №11 «Изучаем инструменты графического редактора».

Практическая работа №12 «Работаем с графическими фрагментами».

Практическая работа №13 «Планируем работу в графическом

редакторе».

Практическая работа №14 «Создаем списки».

Практическая работа №17 «Создаем анимацию».

Практическая работа №18 «Создаем слайд-шоу».

# **КАЛЕНДАРНО-ТЕМАТИЧЕСКОЕ ПЛАНИРОВАНИЕ**

# **(5 «А» класса)**

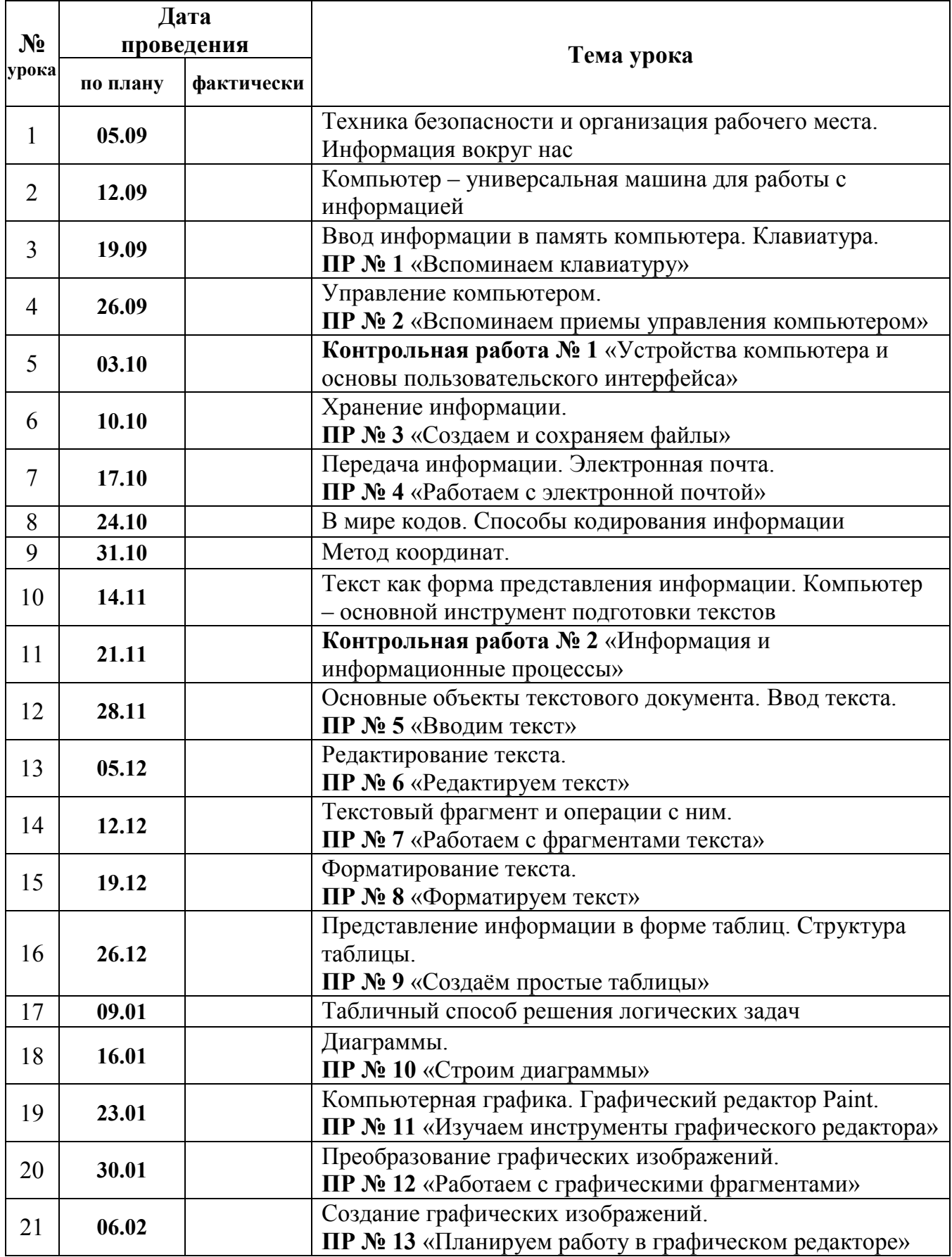

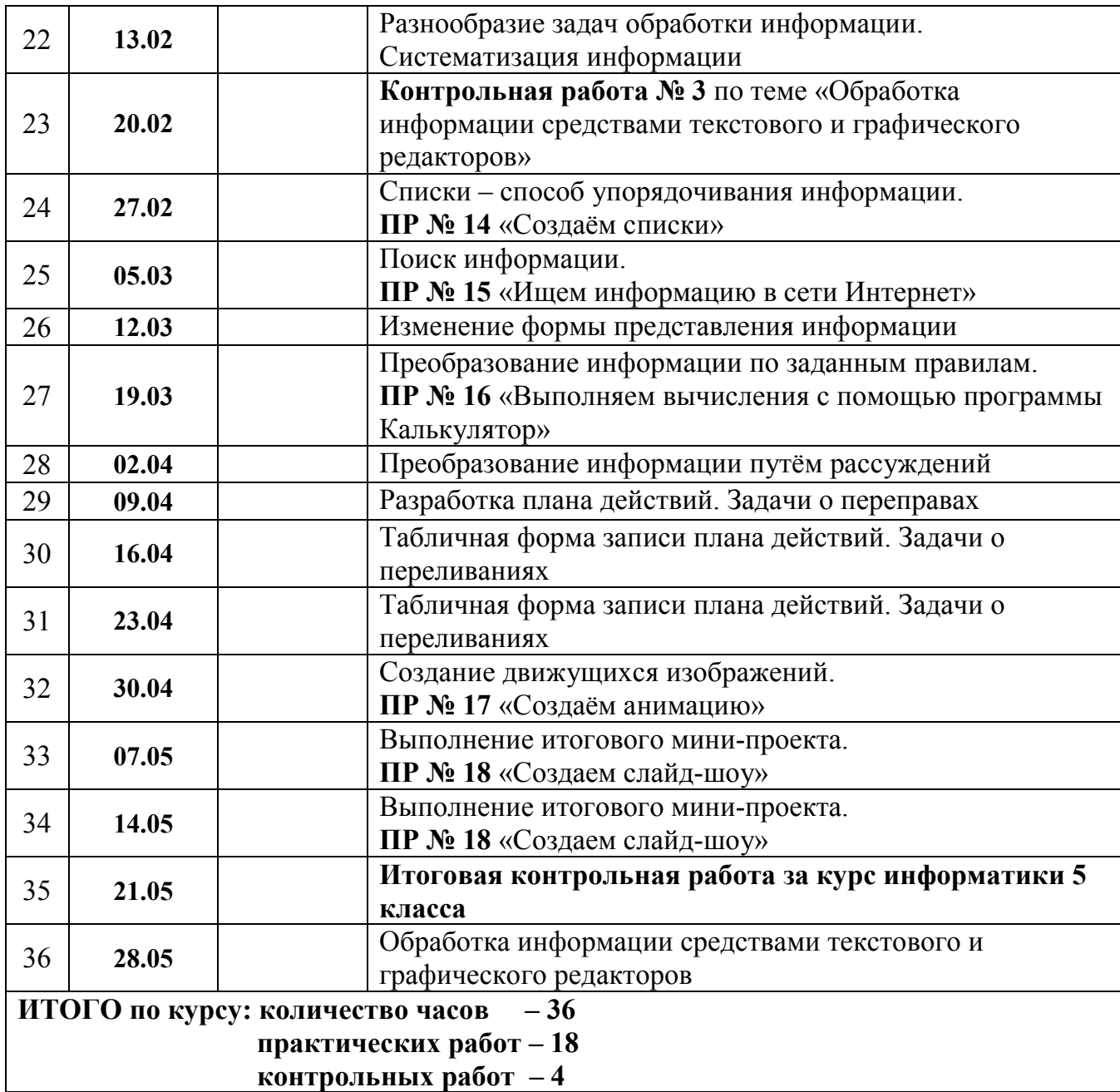

### **КАЛЕНДАРНО-ТЕМАТИЧЕСКОЕ ПЛАНИРОВАНИЕ (5 «Б» класс)**

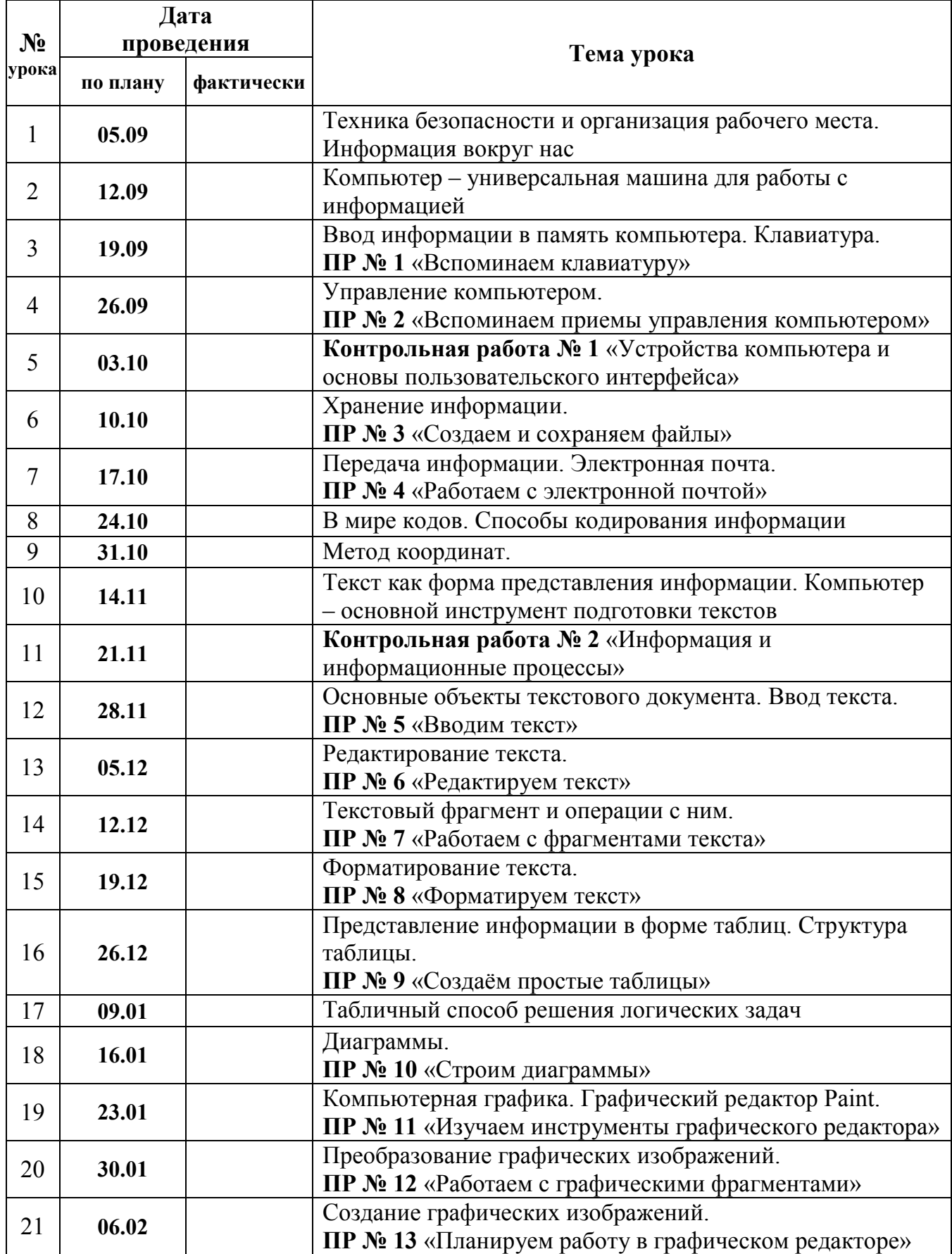

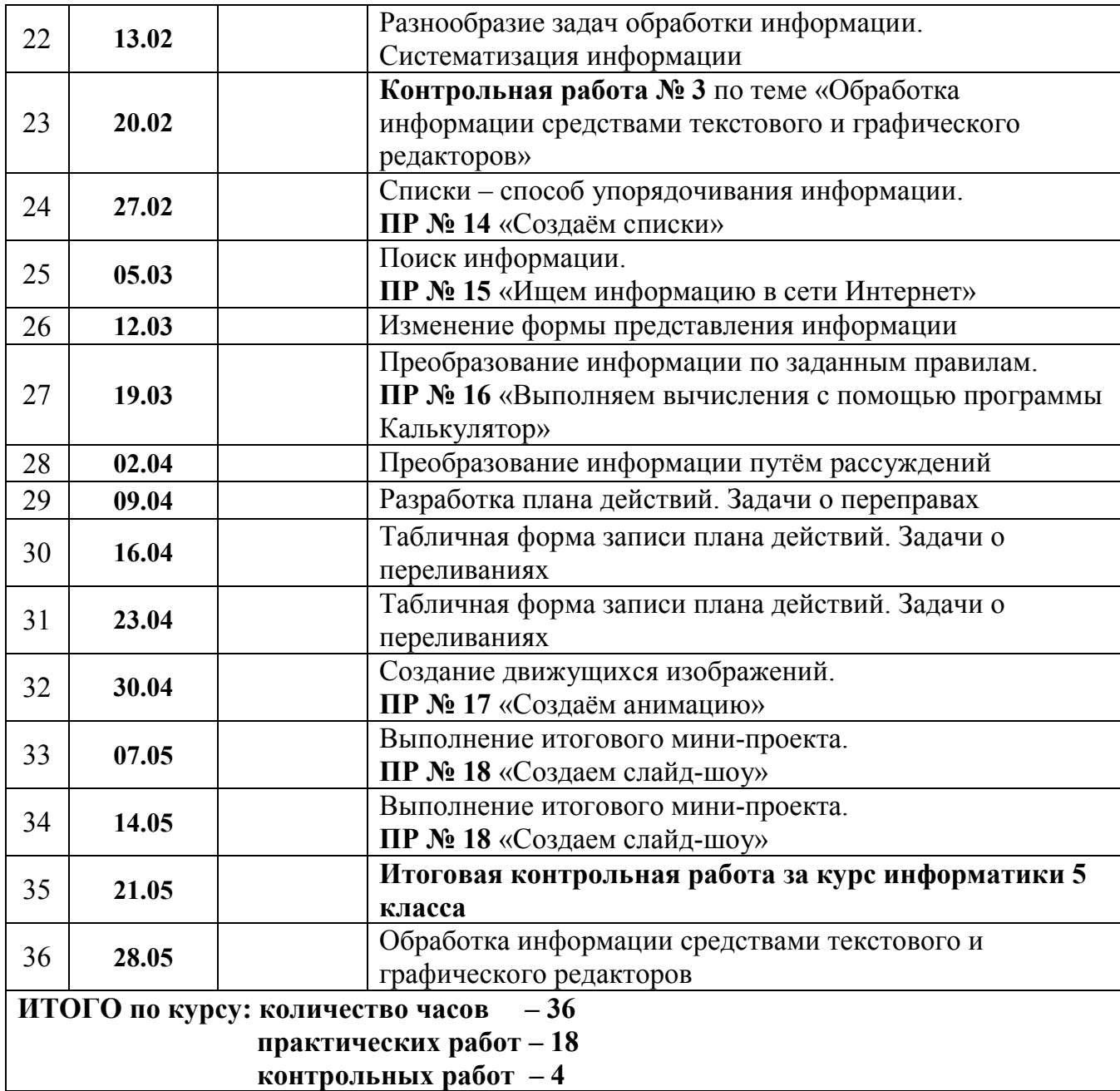

### **КАЛЕНДАРНО-ТЕМАТИЧЕСКОЕ ПЛАНИРОВАНИЕ (5 «В» класс)**

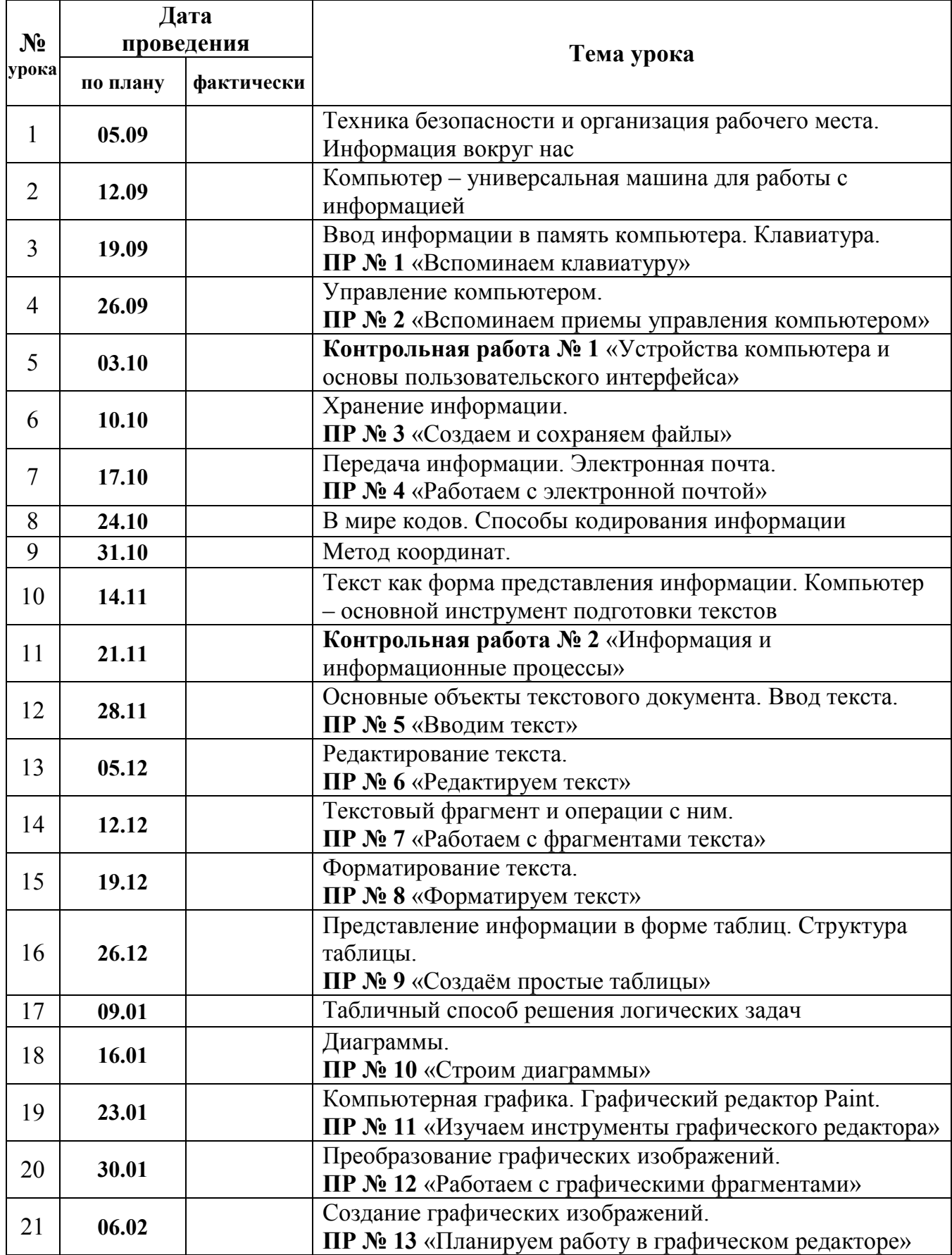

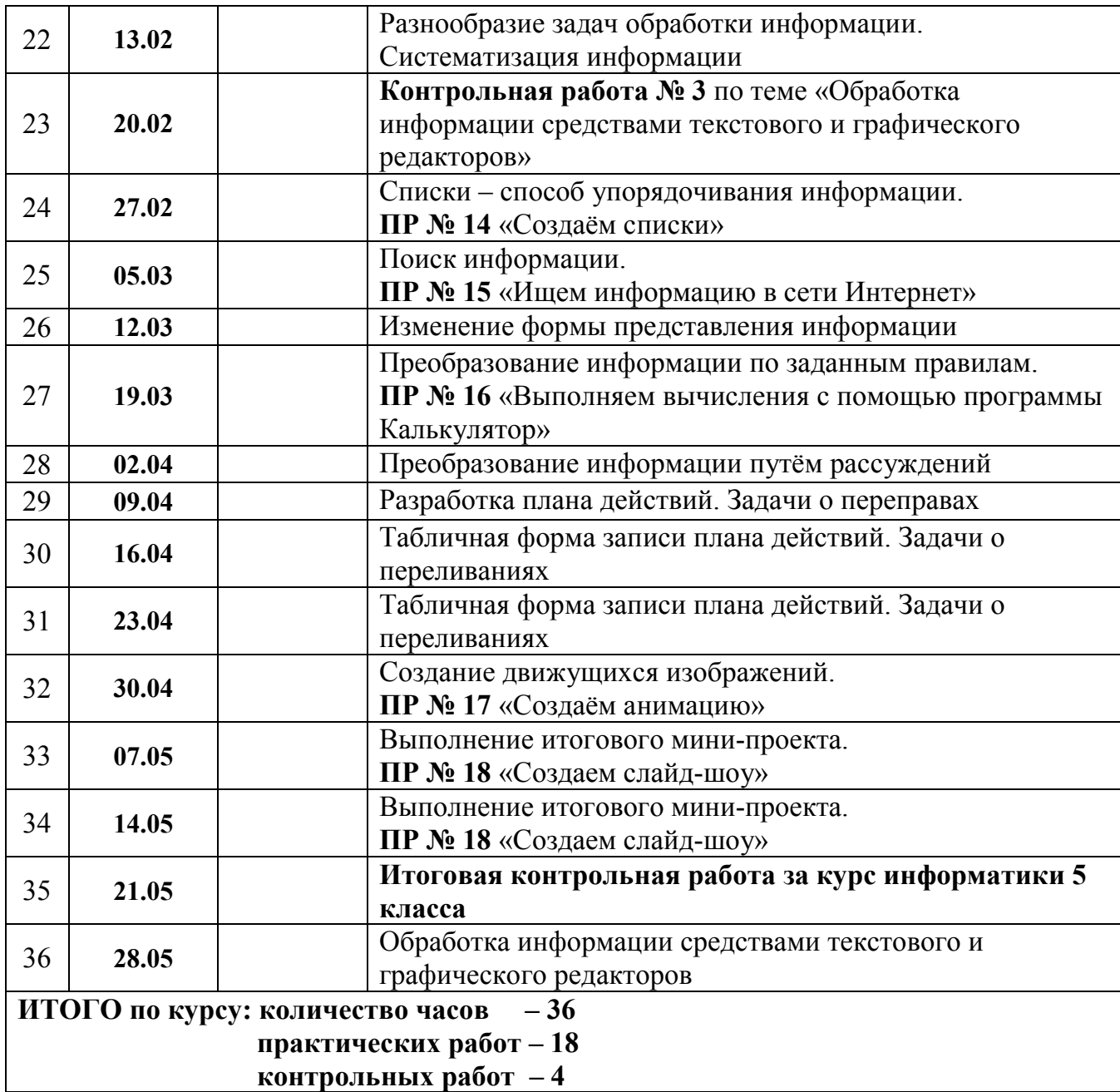

### **КАЛЕНДАРНО-ТЕМАТИЧЕСКОЕ ПЛАНИРОВАНИЕ (5 «Г» класс)**

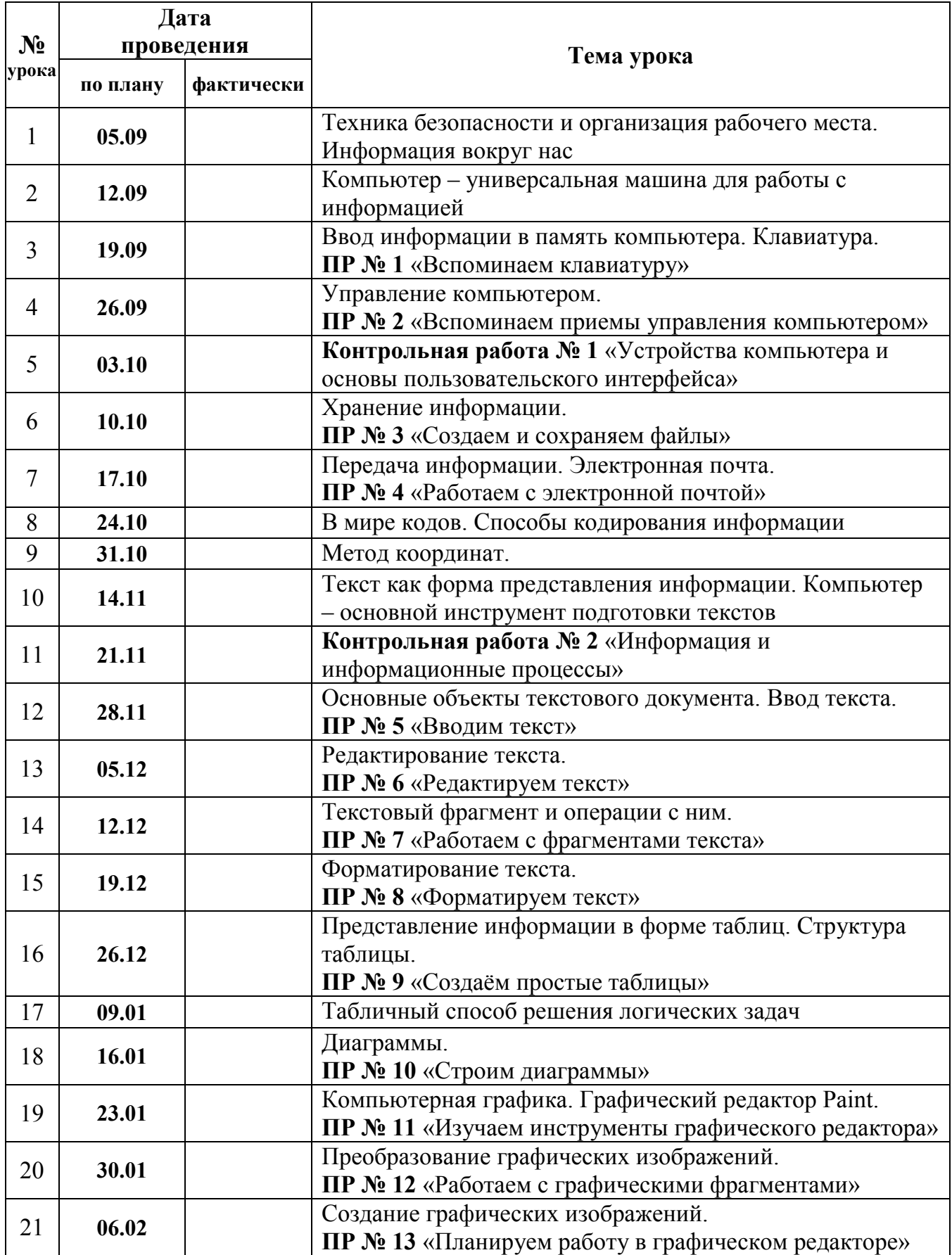

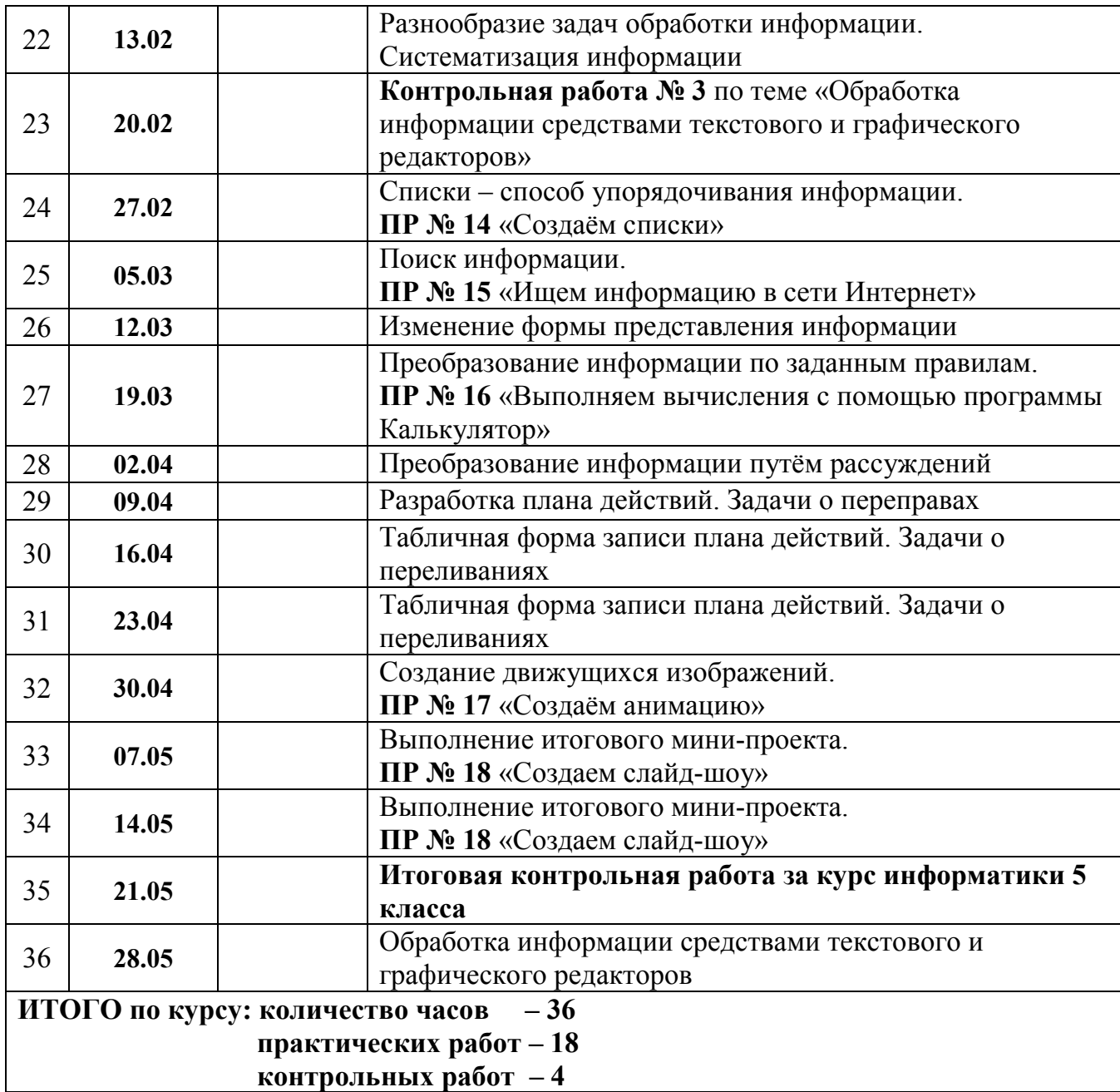